# **Foreman - Feature #31633**

## **Add time\_to\_str macro**

01/14/2021 12:04 PM - Dominik Matoulek

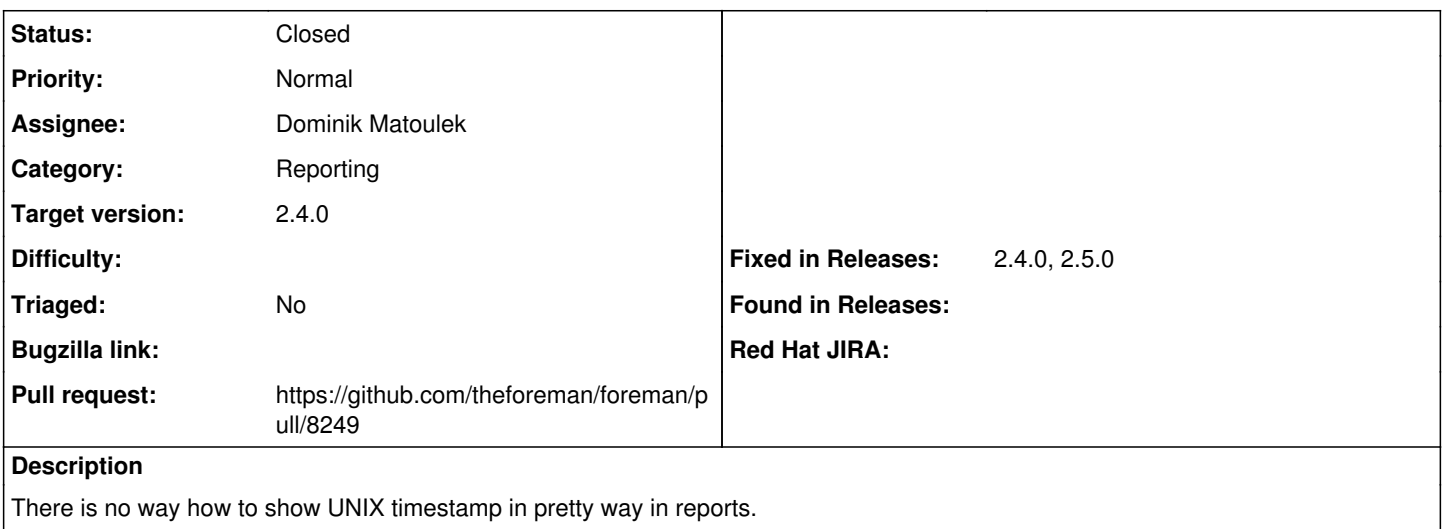

## **Associated revisions**

## **Revision 45ed4a79 - 02/02/2021 12:48 PM - Dominik Matoulek**

fixes #31633 - Introducing format time macro

There is no way how to show Unix timestamp in pretty way in reports. This macro solves the problem.

#### **History**

## **#1 - 01/14/2021 12:36 PM - The Foreman Bot**

- *Status changed from New to Ready For Testing*
- *Pull request https://github.com/theforeman/foreman/pull/8249 added*

## **#2 - 02/02/2021 12:48 PM - The Foreman Bot**

*- Fixed in Releases 2.4.0 added*

## **#3 - 02/02/2021 01:01 PM - Dominik Matoulek**

*- Status changed from Ready For Testing to Closed*

Applied in changeset [foreman|45ed4a798bdbe85814bd40e79b69ae840bb51f5f.](https://projects.theforeman.org/projects/foreman/repository/foreman/revisions/45ed4a798bdbe85814bd40e79b69ae840bb51f5f)

## **#4 - 02/03/2021 09:45 AM - Marek Hulán**

*- Target version set to 2.4.0*

## **#5 - 02/03/2021 12:05 PM - The Foreman Bot**

*- Fixed in Releases 2.5.0 added*